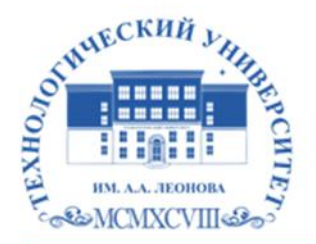

Федеральное государственное бюджетное образовательное учреждение высшего образования «ТЕХНОЛОГИЧЕСКИЙ УНИВЕРСИТЕТ ИМЕНИ ДВАЖДЫ ГЕРОЯ СОВЕТСКОГО СОЮЗА, ЛЕТЧИКА-КОСМОНАВТА А.А. ЛЕОНОВА»

Троицкий Александр Витальевич Александр Подписано цифровой подписью: Троицкий Витальевич

**УТВЕРЖДАЮ И.о. проректора \_\_\_\_\_\_\_\_\_А.В. Троицкий «\_\_\_»\_\_\_\_\_\_\_\_\_\_\_2023 г.**

# *ИНСТИТУТ ИНФОКОММУНИКАЦИОННЫХ СИСТЕМ И ТЕХНОЛОГИЙ*

# **КАФЕДРА ИНФОРМАЦИОННЫХ ТЕХНОЛОГИЙ И УПРАВЛЯЮЩИХ СИСТЕМ**

# **РАБОЧАЯ ПРОГРАММА ДИСЦИПЛИНЫ «АДАПТИРОВАННЫЕ ИНФОРМАЦИОННЫЕ ТЕХНОЛОГИИ»**

**Направление подготовки: 15.03.06 «Мехатроника и робототехника»**

**Профиль: Автоматизация производственных процессов**

**Уровень высшего образования: бакалавр** 

**Форма обучения: очная**

Королёв 2023

Рабочая программа является составной частью основной профессиональной образовательной программы и проходит рецензирование со стороны работодателей в составе основной профессиональной образовательной программы. Рабочая программа актуализируется и корректируется ежегодно.

**Автор: Штрафина Е.Д. Рабочая программа дисциплины: «Адаптированные информационные технологии» – Королев МО: «Технологический университет», 2023.**

#### **Рецензент: д.т.н., профессор Артюшенко В.М.**

Рабочая программа составлена в соответствии с требованиями федерального государственного образовательного стандарта высшего образования по направлению подготовки бакалавров 15.03.05 «Конструкторско-технологическое обеспечение машиностроительных производств» и Учебного плана, утвержденного Ученым советом Университета.

Протокол №9 от 11.04.2023 г.

# **Рабочая программа рассмотрена и одобрена на заседании кафедры:**

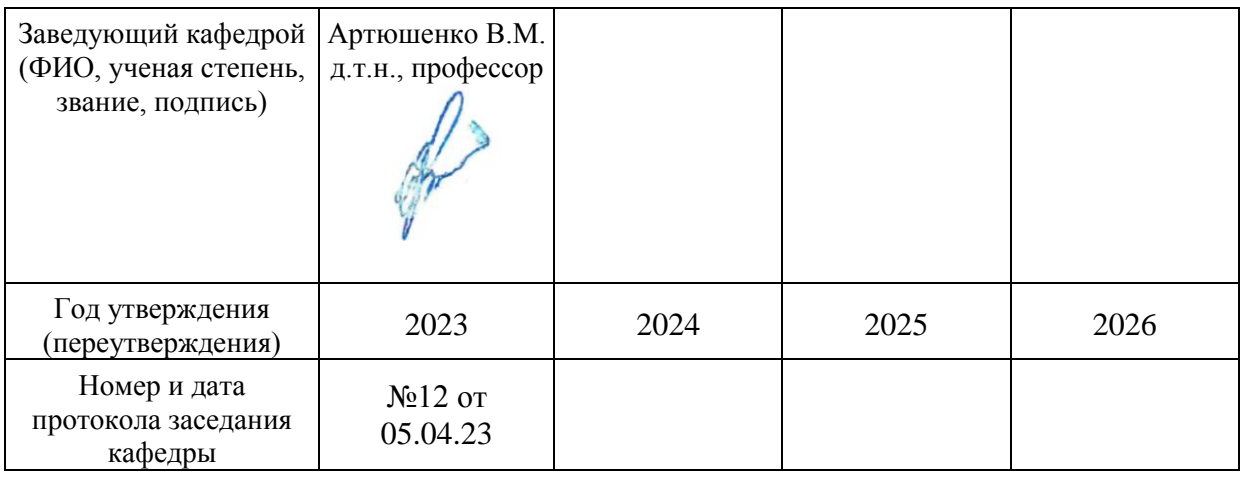

#### **Рабочая программа согласована:**

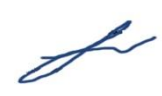

# **Руководитель ОПОП ВО \_\_\_\_\_\_\_\_\_\_\_\_\_\_\_\_\_ к.т.н., доцент Т.Н.Архипова**

#### **Рабочая программа рекомендована на заседании УМС:**

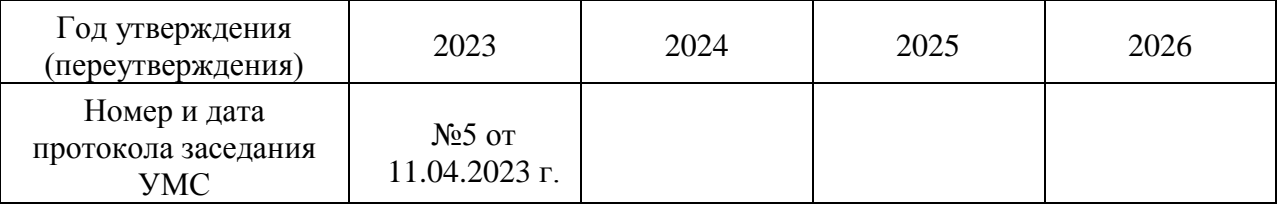

#### **1. Перечень планируемых результатов обучения по дисциплине, соотнесенных с планируемыми результатами освоения ОПОП ВО**

**Цель изучения дисциплины** является получение обучающимися знаний и формированием умений и навыков в области эффективного применения современных информационно-коммуникационных технологий, развитие компетенций, позволяющих решать профессиональные задачи в области производственно-технологической, проектно-конструкторской, экспериментально-исследовательской, деятельности; овладение практическими навыками применения персонального компьютера, как инструмента для работы с разнообразно организованной информацией: текстовой, графической, табличной, базами данных и др., необходимой в будущей профессиональной деятельности.

В процессе обучения студент приобретает и совершенствует следующие компетенции:

#### **Универсальные компетенции:**

– (УК-1) - Способен осуществлять поиск, критический анализ информации, применять системный подход для решения поставленных задач.

#### **Профессиональные компетенции**:

– (ПК-2) - Способен осуществлять исследования в области профессиональной деятельности; сбор, обработку, анализ и систематизацию информации, в том числе на иностранном языке.

#### **Основными задачами дисциплины** являются:

- освоить базовые понятия средств современной вычислительной техники, принципы их работы и инновациях в области технических и программных средств и компьютерных сетей;

- ознакомиться с теоретическими принципами и методологией работы на современных компьютерах и информационными технологиями обработки графических данных на примере графического редактора Microsoft Visio;

- получить представление об аппаратных и программных средствах современных вычислительных систем и компьютерных сетей;

- иметь теоретическое представление о защите информации;

- получить представление о возможностях новых информационных технологий, об использовании специального ПО в проведении предварительного технико-экономического анализа проектных расчетов;

- закрепить на практике сведения и навыки по использованию современных средств ВТ и информационных технологий в профессиональной деятельности;

- получить навыки работы по моделированию продукции и объектов машиностроительных производств с использованием стандартных пакетов и средств автоматизированного проектирования.

Показатель освоения компетенции отражают следующие индикаторы:

#### **Трудовые действия:**

УК-1.4. При обработке информации отличает факты от мнений, интерпретаций, оценок, формирует собственные мнения и суждения, аргументирует свои выводы и точку зрения.

УК-1.5. Рассматривает и предлагает возможные варианты решения поставленной задачи, оценивая их достоинства и недостатки;

ПК-2.4. Способен организовывать защиту прав на объекты интеллектуальной собственности

### **Необходимые умения:**

УК-1.2. Определяет, интерпретирует и ранжирует информацию, требуемую для решения поставленной задачи;

УК-1.3. Осуществляет поиск информации для решения поставленной задачи по различным типам запросов;

ПК-2.2. Умеет пользоваться реферативными базами данных, электронными библиотеками и другими электронными ресурсами открытого доступа для проведения патентного поиска, в том числе на иностранном языке;

#### **Необходимые знания:**

УК-1.1. Анализирует задачу, выделяя ее базовые составляющие;

ПК-2.1. Способен проводить исследования, изучать передовой опыт в области автоматизации и механизации технологических процессов.

ПК-2.3. Знает методы анализа и систематизации информации в том числе на иностранном языке;

# **2. МЕСТО ДИСЦИПЛИНЫ В СТРУКТУРЕ ОПОП ВО**

Дисциплина «Адаптационные информационные технологии» относится к дисциплинам по выбору вариативной части основной образовательной программы подготовки бакалавров по направлению подготовки 15.03.06 «Мехатроника и робототехника».

Изучение дисциплины базируется на знаниях по информатике, полученной в средних образовательных учреждениях.

Дисциплина реализуется кафедрой информационных технологий и управляющих систем.

Содержание дисциплины охватывает круг вопросов, связанных с технологиями и средствами разработки и оптимизации web-сайтов, принципами построения и использования различных интернет-технологий в учебной и профессиональной деятельности

Общая трудоемкость дисциплины для студентов очной формы обучения составляет 3 зачетных единицы, 108 часов. Практическая подготовка обучающихся составляет 4 часа.

Преподавание дисциплины ведется на 2 курсе в 3 семестре соответственно и предусматривает проведение учебных занятий следующих видов: лекции, практические занятия, самостоятельная работа обучающихся, групповые и индивидуальные консультации.

Программой предусмотрены следующие виды контроля: текущий контроль успеваемости в форме тестирования и промежуточная аттестация в форме зачета в 3 семестре.

Знания и компетенции, полученные при освоении дисциплины, являются базовыми для прохождения практики, государственной итоговой аттестации выполнения выпускной квалификационной работы бакалавра.

#### **3. Объем дисциплины и виды учебной работы**

Общая трудоемкость дисциплины для студентов очной формы обучения составляет 3 зачетных единицы, 108 часов. Практическая подготовка обучающихся составляет часа.

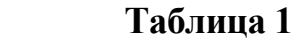

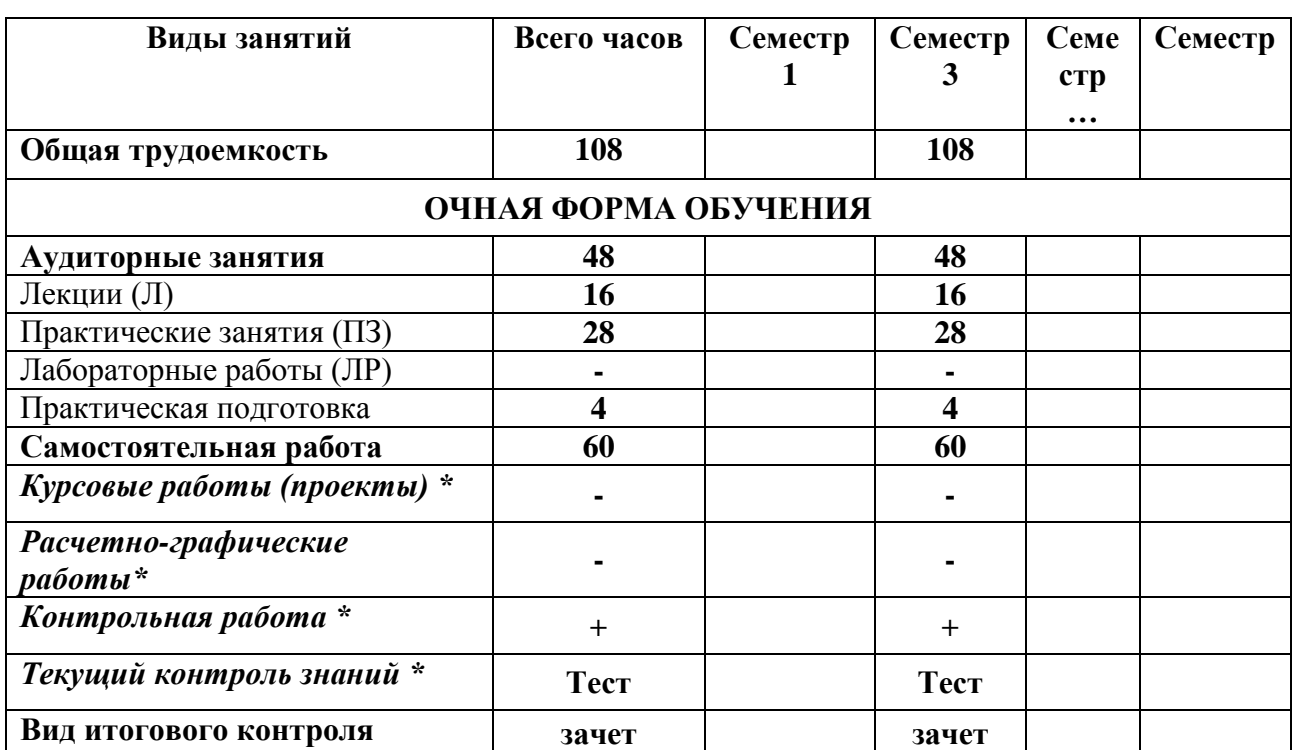

# **4. СОДЕРЖАНИЕ ДИСЦИПЛИНЫ**

#### **4.1. Темы дисциплины и виды занятий**

Темы дисциплины, количество часов на лекции и практические занятия приведены в таблице 2.

Таблица 2

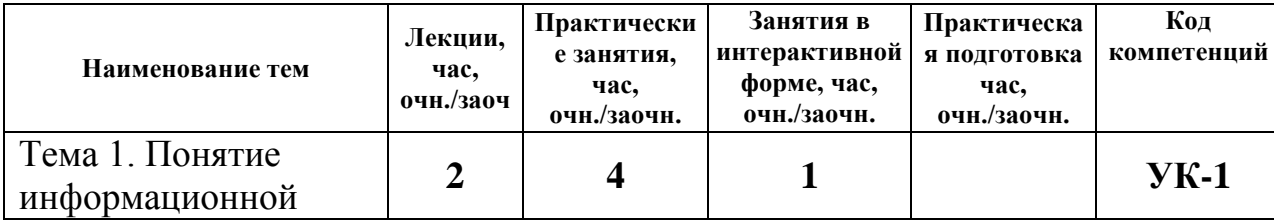

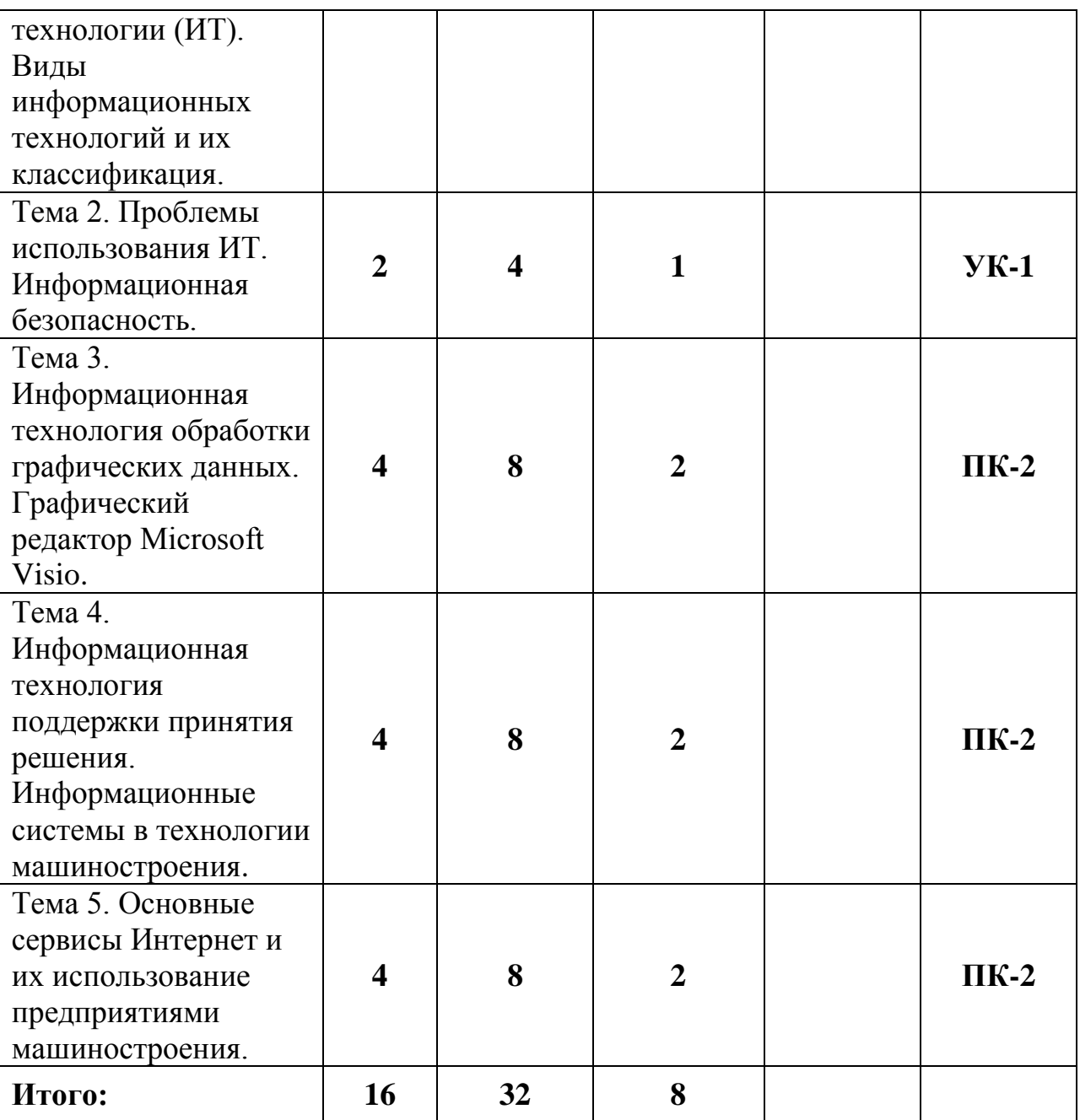

#### **4.2. Содержание тем дисциплины**

#### **Тема 1. Понятие информационной технологии (ИТ). Виды информационных технологий и их классификация.**

Определение, новая ИТ и ее характеристики, инструментарий ИТ, ИТ и информационные системы, составляющие ИТ, классификация ИТ.

#### **Тема 2. Проблемы использования ИТ. Информационная безопасность**

Этапы развития информационных технологий. Устаревание информационной технологии. Основные виды угроз. Способы противодействия угрозам

#### **Тема 3. Информационная технология обработки графических данных. Графический редактор Microsoft Visio**

Многофункциональная платформа для создания схем, обладающая обширным набором встроенных элементов, основные функции. Отличие Visio от других приложений Microsoft Office, таких как Word и PowerPoint.

Создание графических диаграмм (организационная, сетевая, диаграмма процессов). Связывание диаграмм с внешними данными. Импорт САПРчертежей для использования в качестве основы для точных чертежей. Создание интерактивных панелей показателей

#### **Тема 4. Информационная технология поддержки принятия решения. Информационные системы в бизнесе**

Характеристика и назначение. Основные компоненты: базы данных, базы моделей и их классификация по цели использования, по способу оценки, по области возможных приложений. Стратегические, тактические, оперативные и математические модели. Система управления интерфейсом.

# **Тема 5. Основные сервисы Интернет и их использование предприятиями**

Электронная почта, коммерческая и некоммерческая рассылка. WWWсервис. Гипертекстовые документы. Значение электронных досок объявлений и телеконференций в организации дополнительных маркетинговых возможностей предприятия. Поисковые системы: каталоги и поиск по ключевым словам. Платежные системы и интернет-банкинг. Критерии качества интернет-представительств предприятий и организаций. Продвижение интернет-представительства организации в сети: регистрация в поисковых системах и каталогах, баннерная реклама, сети обмена баннерами.

# **5. Перечень учебно-методического обеспечения для самостоятельной работы по дисциплине (модулю)**

1. Методические указания для обучающихся по освоению дисциплины.

#### **6. Фонд оценочных средств для проведения промежуточной аттестации обучающихся по дисциплине**

Структура фонда оценочных средств для проведения промежуточной аттестации обучающихся по дисциплине приведена в Приложении 1 к рабочей программе.

# **7. Перечень основной и дополнительной учебной литературы, необходимой для освоения дисциплины**

# **Основная литература:**

- 1. Гвоздева В.А. Базовые и прикладные информационные технологии: учебник / В.А. Гвоздева. – М.: ИД «ФОРУМ»: ИНФРА-М, 2019. – 383 с. (Высшее образование). – ISBN 978-5-8199-0885-3. – Текст: электронный. - URL:<https://znanium.com/catalog/product/1019243> - Режим доступа: по подписке.
- 2. Информационные технологии: учебное пособие / Л.Г. Гагарина, Я.О. Теплова, Е.Л. Румянцева, А.М. Баин; под ред. Л.Г. Гагариной. – М.: ФОРУМ: ИНФРА-М, 2019. – 320 с. – ISBN 978-5-8199-0608-8. – Текст: электронный.
	- URL:<https://znanium.com/catalog/product/1018534>
	- Режим доступа: по подписке.
- 3. Информационные технологии управления: учебник / Б.В. Черников. 2-е изд., перераб. и доп. – М.: ИД «ФОРУМ»: ИНФРА-М, 2018. – 368 с. – - URL:<http://znanium.com/catalog/product/954481>
	- Режим доступа: по подписке.
- 4. Синаторов С.В. Информационные технологии: учебное пособие / С.В. Синаторов. - 2-е изд., стер. - М.: Флинта, 2021. - 448 с. - ISBN 978-5-9765-1717-2. – Текст: электронный.
	- URL:<https://znanium.com/catalog/product/1304012>
	- Режим доступа: по подписке.

# **Дополнительная литература:**

- 1. Агальцов В.П. Базы данных: учебник: в 2-х кн. Книга 1. Локальные базы данных. – М.: ФОРУМ: ИНФРА-М, 2020. – 352 с. (Высшее образование). – ISBN 978-5-8199-0377-3. – Текст: электронный.
	- URL:<https://znanium.com/catalog/product/1068927>
	- Режим доступа: по подписке.
- 2. Агальцов В.П. Базы данных: в 2 книгах. Книга 2. Распределенные и удаленные базы данных: учебник / В.П. Агальцов. – М.: ФОРУМ: ИНФРА-М, 2021. – 271 с. (Высшее образование: Бакалавриат). – ISBN 978-5-8199- 0713-9. – Текст: электронный.
	- URL:<https://znanium.com/catalog/product/1514118>
	- Режим доступа: по подписке.
- 3. Информационные технологии в металлургии и машиностроении: лабораторный практикум / С.М. Горбатюк, М.Г. Наумова, А.Ю. Зарапин, Ю.С. Тарасов – М.: Изд. Дом МИСиС, 2017. – 61 с. – Текст: электронный.
	- URL:<https://znanium.com/catalog/product/1232214>
	- Режим доступа: по подписке.
- 4. Парфенова Е.В. Информационные технологии: лабораторный практикум / Е.В. Парфенова. – М.: Изд. Дом НИТУ «МИСиС», 2018. – 56 с. – Текст: электронный.
	- URL:<https://znanium.com/catalog/product/1232196>
	- Режим доступа: по подписке.
- 5. Сборник лабораторных работ по дисциплине «Информатика», часть 1: Методические указания / Алексеев А.П. – М.:СОЛОН-Пр., 2016. – 262 с. - URL: <http://znanium.com/catalog/product/892509>
	- Режим доступа: по подписке.
- 6. Современные информационные технологии в управлении экономической деятельностью (теория и практика): учеб. пособие / Б.Е. Одинцов, А.Н. Романов, С.М. Догучаева. – М.: Вузовский учебник: ИНФРА-М, 2017. – 373 с. - URL: <http://znanium.com/catalog/product/557915>
	- Режим доступа: по подписке.
	- **8. Перечень ресурсов информационно-телекоммуникационной сети «Интернет», необходимых для освоения дисциплины**

# **Интернет-ресурсы:**

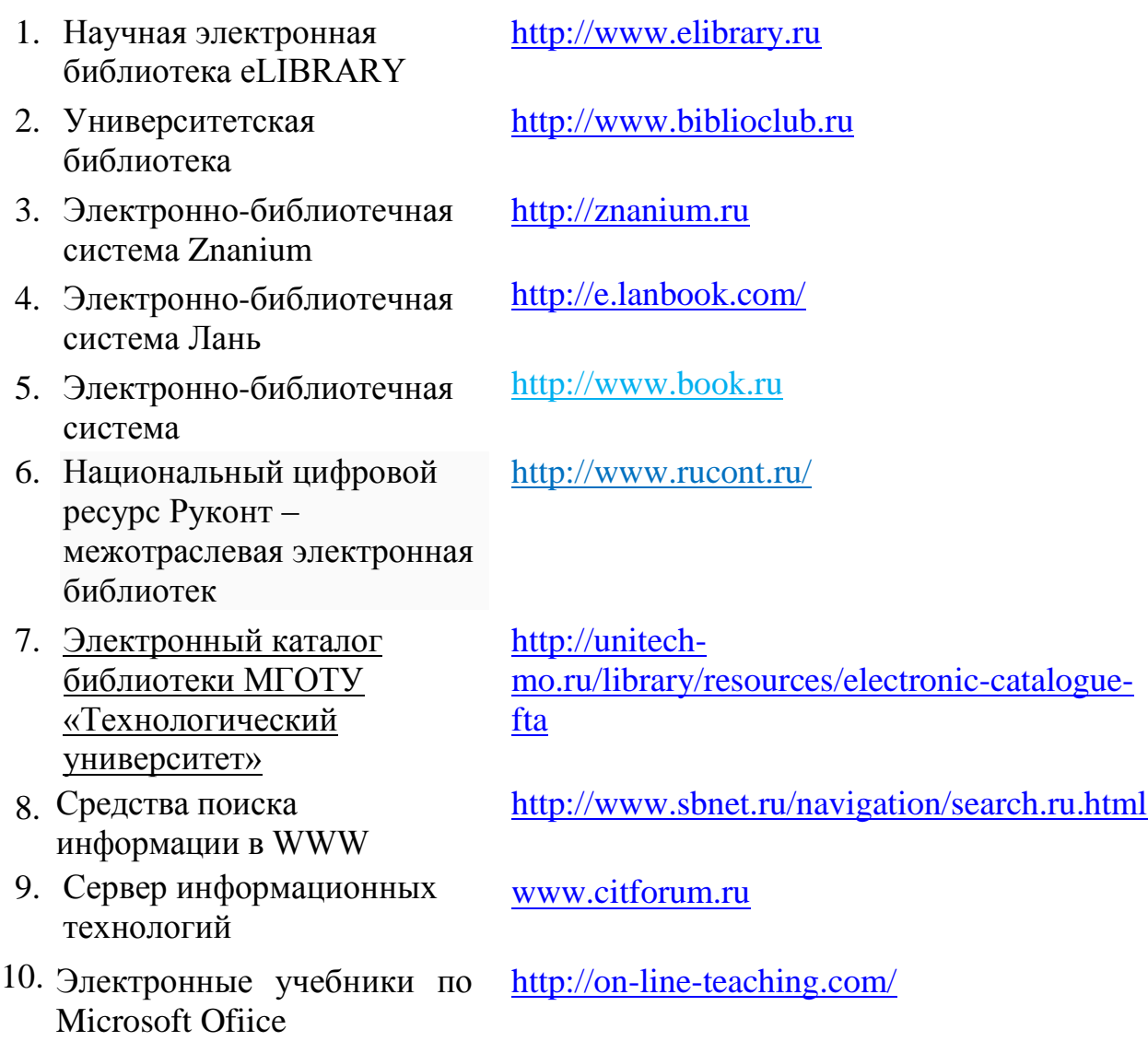

#### **9. Методические указания для обучающихся по освоению дисциплины.**

Методические указания для обучающихся по освоению дисциплины приведены в Приложении 2 к рабочей программе.

### **10. Перечень информационных технологий, используемых при осуществлении образовательного процесса по дисциплине**

**Перечень программного обеспечения:** MSOffice, MS Visio, SciLab, AutoCad.

#### **Информационные справочные системы:**

Ресурсы информационно-образовательной среды Университета.

Рабочая программа и методическое обеспечение по дисциплине «Адаптированные информационные технологии».

### **11. Описание материально-технической базы, необходимой для осуществления образовательного процесса по дисциплине (модулю)**

#### **Лекционные занятия:**

- аудитория, оснащенная презентационной техникой (проектор, экран);

#### **Практические занятия:**

- учебный класс, оснащенный вычислительной техникой (ПК) и доступом к Интернет-ресурсам.

- рабочее место преподавателя, оснащенное компьютером с доступом в Интернет;

- рабочие места студентов, оснащенные компьютерами с доступом в Интернет.

Проведение компьютерного тестирования может осуществляться в компьютерном классе университета, а также с использованием возможностей информационно-обучающей среды.

**Приложение 1.**

# *ИНСТИТУТ ИНФОКОММУНИКАЦИОННЫХ СИСТЕМ И ТЕХНОЛОГИЙ*

# **КАФЕДРА ИНФОРМАЦИОННЫХ ТЕХНОЛОГИЙ И УПРАВЛЯЮЩИХ СИСТЕМ**

# **ФОНД ОЦЕНОЧНЫХ СРЕДСТВ ДЛЯ ПРОВЕДЕНИЯ ПРОМЕЖУТОЧНОЙ АТТЕСТАЦИИ ОБУЧАЮЩИХСЯ ПО ДИСЦИПЛИНЕ «АДАПТИРОВАННЫЕ ИНФОРМАЦИОННЫЕ ТЕХНОЛОГИИ»**

**Направление подготовки: 15.03.06 «Мехатроника и робототехника» Профиль: Автоматизация производственных процессов Уровень высшего образования: бакалавриат Форма обучения: очная**

> Королёв 2023

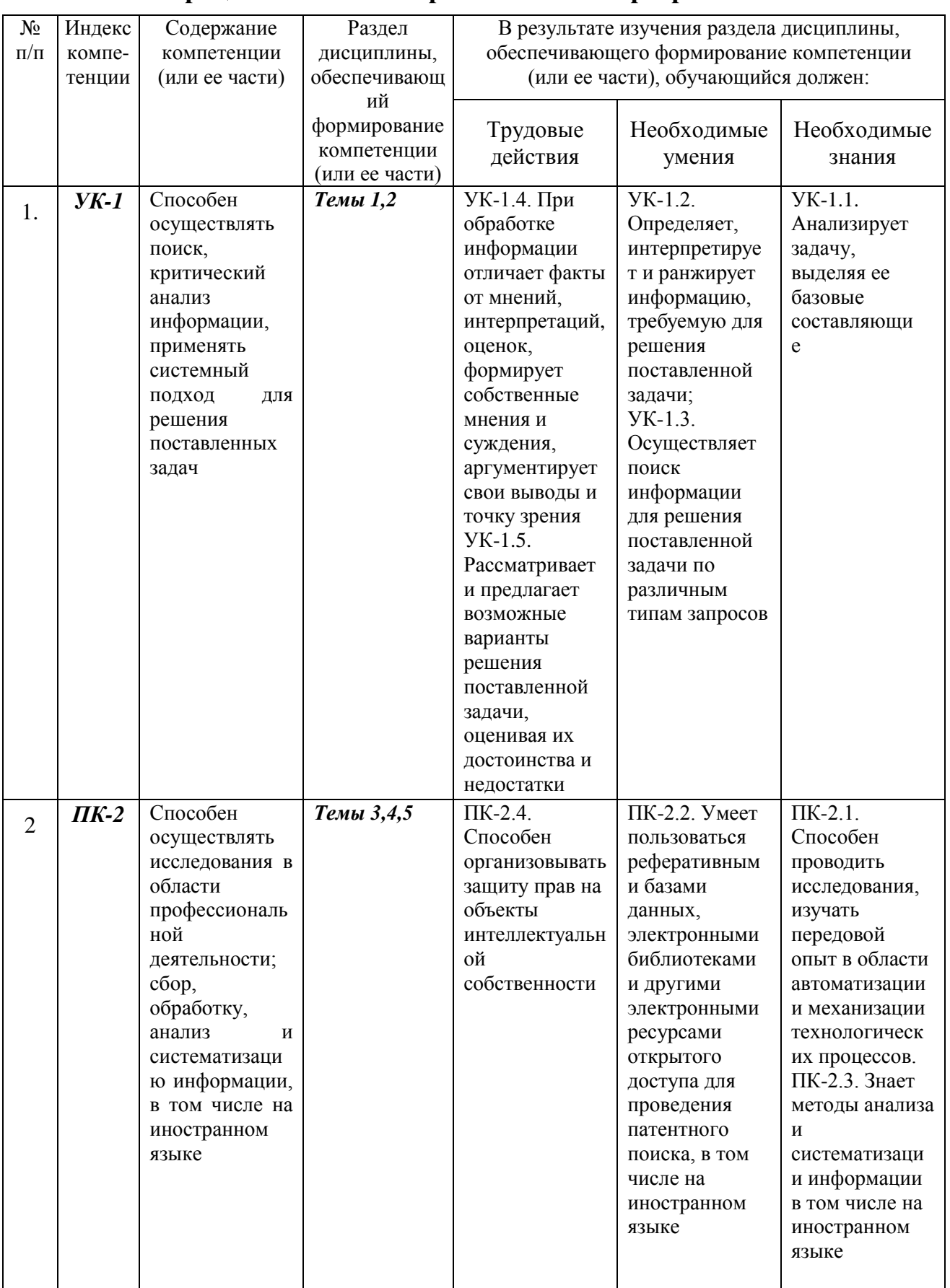

#### **1. Перечень компетенций с указанием этапов их формирования в процессе освоения образовательной программы**

# **2. Описание показателей и критериев оценивания компетенций на различных этапах их формирования, описание шкал оценивания**

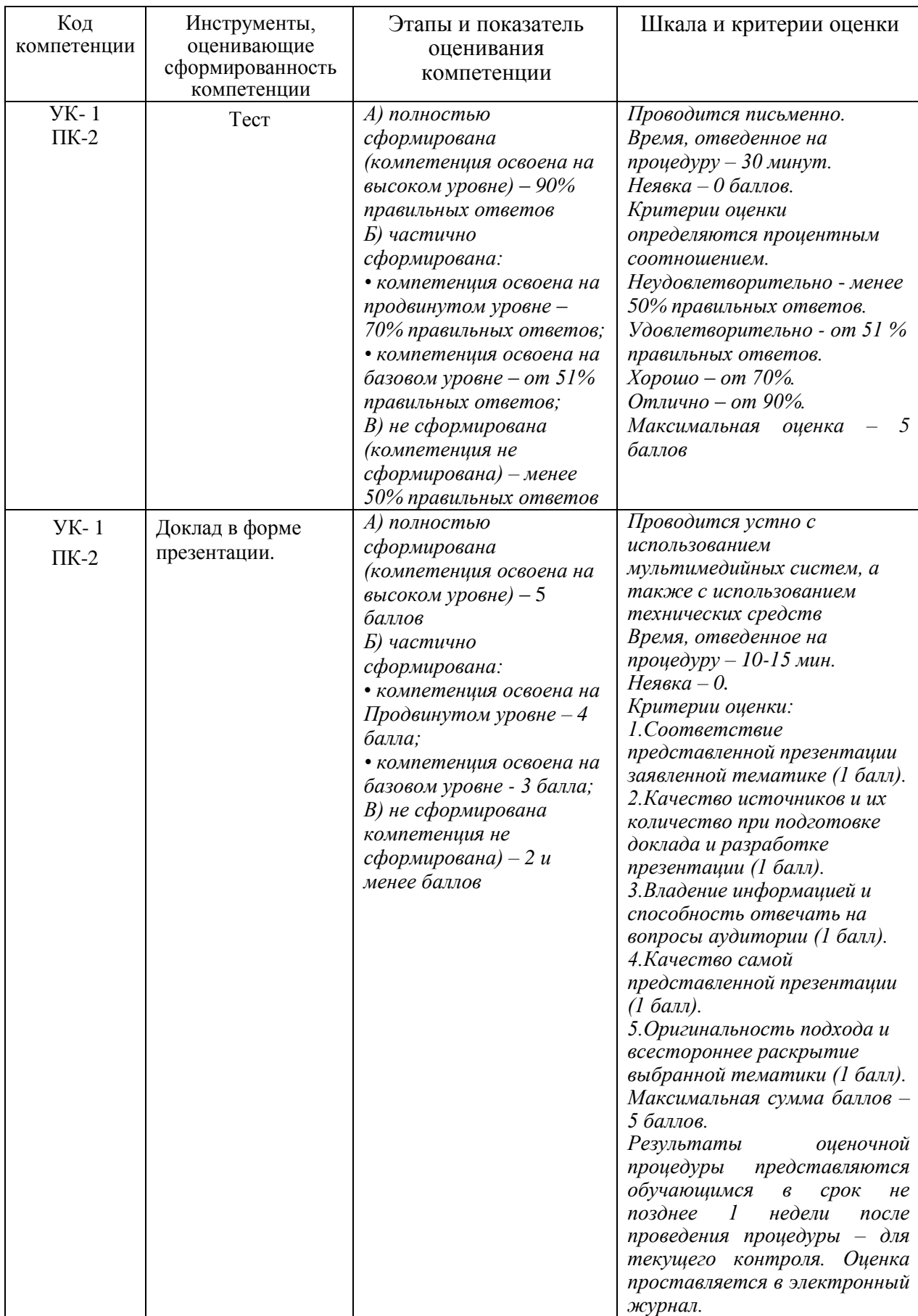

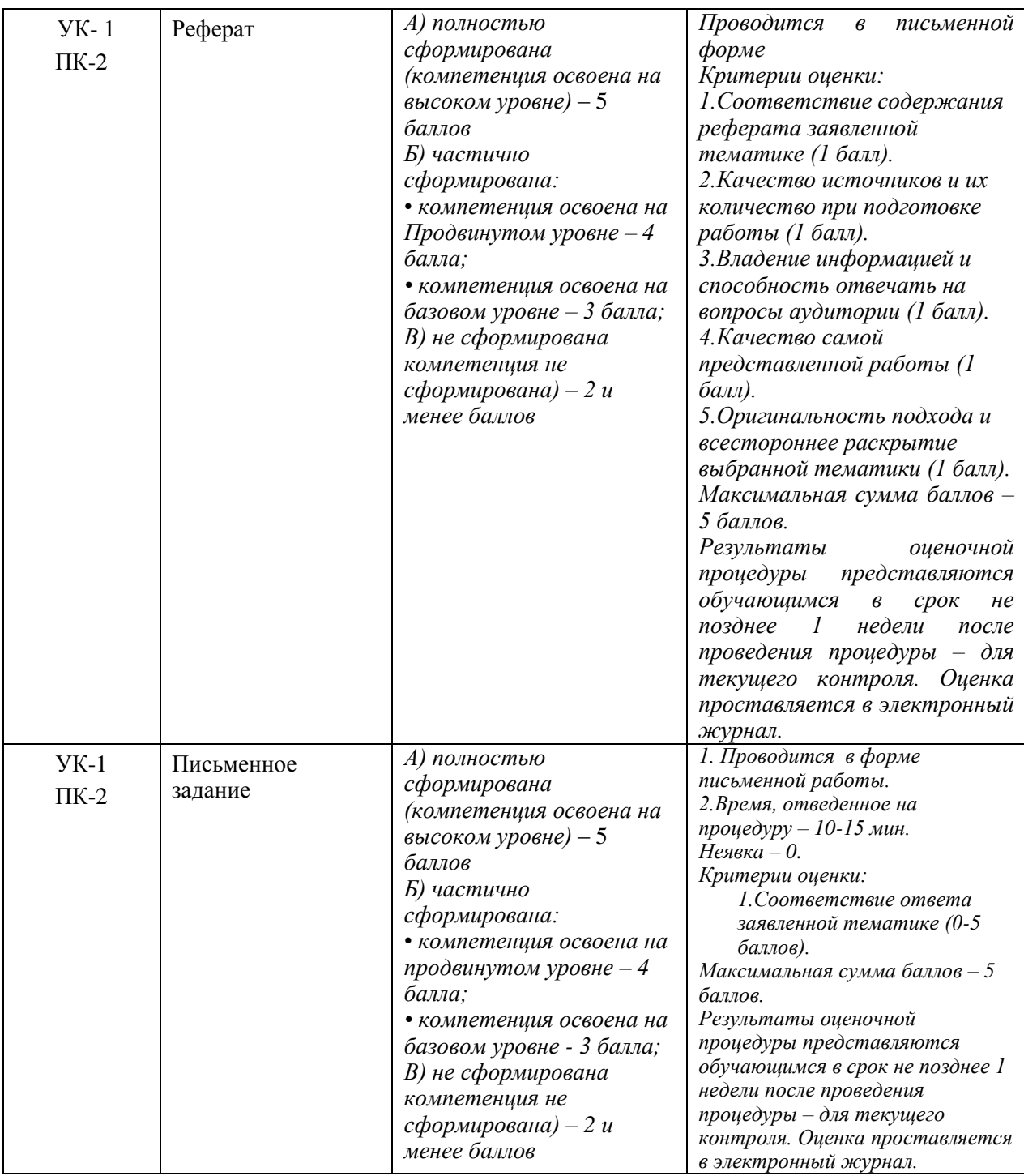

### **3. Типовые контрольные задания или иные материалы, необходимые для оценки знаний, умений, навыков и (или) опыта деятельности, характеризующих этапы формирования компетенций в процессе освоения образовательной программы**

#### **Тематика докладов в презентационной форме:**

- 1. Информационные технологии информационные процессы.
- 2. Классификация информационных технологий.
- 3. Физическая организация файловой системы.
- 4. Арифметические основы ЭВМ.
- 5. Логические основы ЭВМ, программное управление ЭВМ.
- 6. Моделирование как метод познания.
- 7. Формы представления моделей.
- 8. Формализация моделей.
- 9. Статические и динамические информационные модели.
- 10.Типы информационных моделей.
- 11.Организационные формы управления проектами ИС.
- 12.Функции участников проекта.
- 13.Инвестиционный проект ИС.
- 14.Сервисные функции MS Visio в приложении к задаче описания бизнеспроцессов.
- 15.Типы и основные группы инвестиций.
- 16.Оценка инвестиционной привлекательности проекта ИС.
- 17.Источники и формы финансирования проектов ИС.
- 18.Отбор и сертификация проектов ИС.
- 19.Электронная почта.
- 20.Коммерческая и некоммерческая рассылка электронной почты.
- 21.WWW-сервис.
- 22.Организации дополнительных маркетинговых возможностей предприятия с помощью основных сервисов Интернет.
- 23.Платежные системы.
- 24.Интернет-банкинг.
- 25.Продвижение интернет-представительства организации в сети.

#### **Примерная тематика реферата:**

- 1. Анализ процесса передачи информации.
- 2. Информационные Базы данных.
- 3. Методы поиска информации.
- 4. Интернет-ресурсы, посвященные информационным технологиям.
- 5. Технические средства информационных технологий.
- 6. Поколения и виды ЭВМ. История развития и перспективы.
- 7. Компьютерные технологии «мультимедиа».
- 8. История и перспективы развития операционных систем.
- 9. Классификация вредоносных программ. Вирусология.
- 10.Локальные и глобальные сети. История и перспективы развития.
- 11. Автоматизированные информационные системы.
- 12.Государственная политика в области правовой информатизации.
- 13.Информационно-поисковые правовые системы: общая характеристика.
- 14.Использование информационных технологий в технических системах.
- 15.Глобальные компьютерные сети как среда и инструмент совершения информационных преступлений.
- 16.Интернет в практической деятельности ИТ-специалиста.
- 17.Интернет и проблемы безопасности информации.
- 18.Информационные ресурсы глобальной сети Интернет.
- 19.Основные правовые проблемы сети Интернет в России и за рубежом.
- 20.Особенности сети Интернет как средства распространения информации.
- 21.Основные понятия и требования, предъявляемые к правовым базам данных.
- 22.Охрана интеллектуальной собственности в сфере информатизации.
- 23.Перспективы и направления развития информатизации.
- 24.Правовая ответственность за использование нелицензионного программного обеспечения.
- 25.Правовое регулирование деятельности с электронными документами.

#### **Примерная тематика письменного задания:**

- 1. Электронные библиотеки, медиатеки и репозитарии.
- 2. Применении ИТ в научно-исследовательском процессе.
- 3. Классификация информационных технологий.
- 4. Автоматизированные интеллектуальные системы.
- 5. Защита информации в автоматизированных системах обработки данных
- 6. История возникновения и развития штрихового кодирования.
- 7. Штриховой код как средство системы автоматической идентификации товара.
- 8. Штриховой код для автоматизации сортировки товаров в складском хозяйстве и для нумерации авиабилетов.
- 9. Штриховой код для машиночитаемого представления данных о товарах широкого потребления.
- 10.Принципы работы информационных систем с использованием штрихового кодирования.
- 11.Принципы работы оборудования для печати и сканирования штриховых кодов.
- 12.Построение комплексных автоматизированных систем обработки информации штриховых кодов.
- 13.Способы радиочастотной идентификации товаров.
- 14.Эффективность цифровой обработки сигналов в мультимедийных информационных системах.
- 15.Точечная (растровая) модель представления графических изображений.
- 16.Векторная (объектная) модель представления графических изображений.
- 17.Форматы графических файлов.
- 18.Аналого-цифровые преобразователи.
- 19.Цифро-аналоговые преобразователи.
- 20.Определение непрерывных сигналов.
- 21.Методы сжатия информации.
- 22.Эффективность цифровой обработки сигналов в мультимедийных информационных системах.
- 23.Принципы рендеринга и анимации.
- 24.Обработка учетно-аналитической информации.
- 25.Принципы работы оборудования 3D-печати.

# **Тематика практического задания**

- 1. Разработать в среде Microsoft Visio диаграмму вариантов использования по заданному описанию
- 2. Выполнить форматирование фигуры диаграммы Microsoft Visio
- 3. Выставить текст в диаграмму Microsoft Visio
- 4. Выбрать шаблон для создания диаграммы Microsoft Visio
- 5. Выполнить группирование фигур рисунка в Microsoft Visio
- 6. Выполнить форматирование текста в Microsoft Visio .
- 7. Применить наложение эффектов на созданные фигуры в Microsoft Visio
- 8. Выполнить операции соединения и выравнивания фигур в Microsoft Visio.
- 9. Создать диаграмму Гранта в Microsoft Visio по заданному описанию.
- 1. Сформировать физическую диаграмму в Microsoft Visio
- 2. Сформировать список бизнес-процессов в Microsoft Visio
- 3. Сформировать таблицу операций.
- 10.Построить диаграммы действий в Microsoft Visio.
- 11.Разработать календарный план в Microsoft Project по заданному описанию.
- 12. Разработать финансовый план в Project Expert по заданному описанию.
- 13.Составить инвестиционный план предприятия в Project Expert по заданному описанию.
- 14.Сформировать операционный план предприятия в Project Expert по заданному описанию.
- 15.Провести анализ налогообложения предприятия в Project Expert на основе заданного проекта
- 16.Выполнить поиск информации в Интернете по заданной теме
- 17.Выполнить поиск информации в различных поисковых системах и провести сравнение результатов поиска
- 18.Выполнить установку защиты для фигур диаграммы в Microsoft Visio .
- 19.Выполнить установку для фигур диаграммы ссылок на внешние файлы в Microsoft Visio.
- 20.Создать атрибуты объектов диаграммы
- 21.Отредактировать атрибуты объектов диаграммы.
- 22.Добавление и редактирование для фигур полей свойств (атрибутов).
- 23.Создание и редактирование наборов фигур.
- 24.Формирование отчетов на основе графической диаграммы.
- 25. Формирование HTML-публикации графической диаграммы.

# **4. Методические материалы, определяющие процедуры оценивания знаний, умений, навыков и (или) опыта деятельности, характеризующих этапы формирования компетенций**

Формой контроля знаний по дисциплине «Адаптированные информационные технологии» являются две текущие аттестации в виде тестов и одна промежуточная аттестация (итоговый контроль) в виде зачета в устной форме.

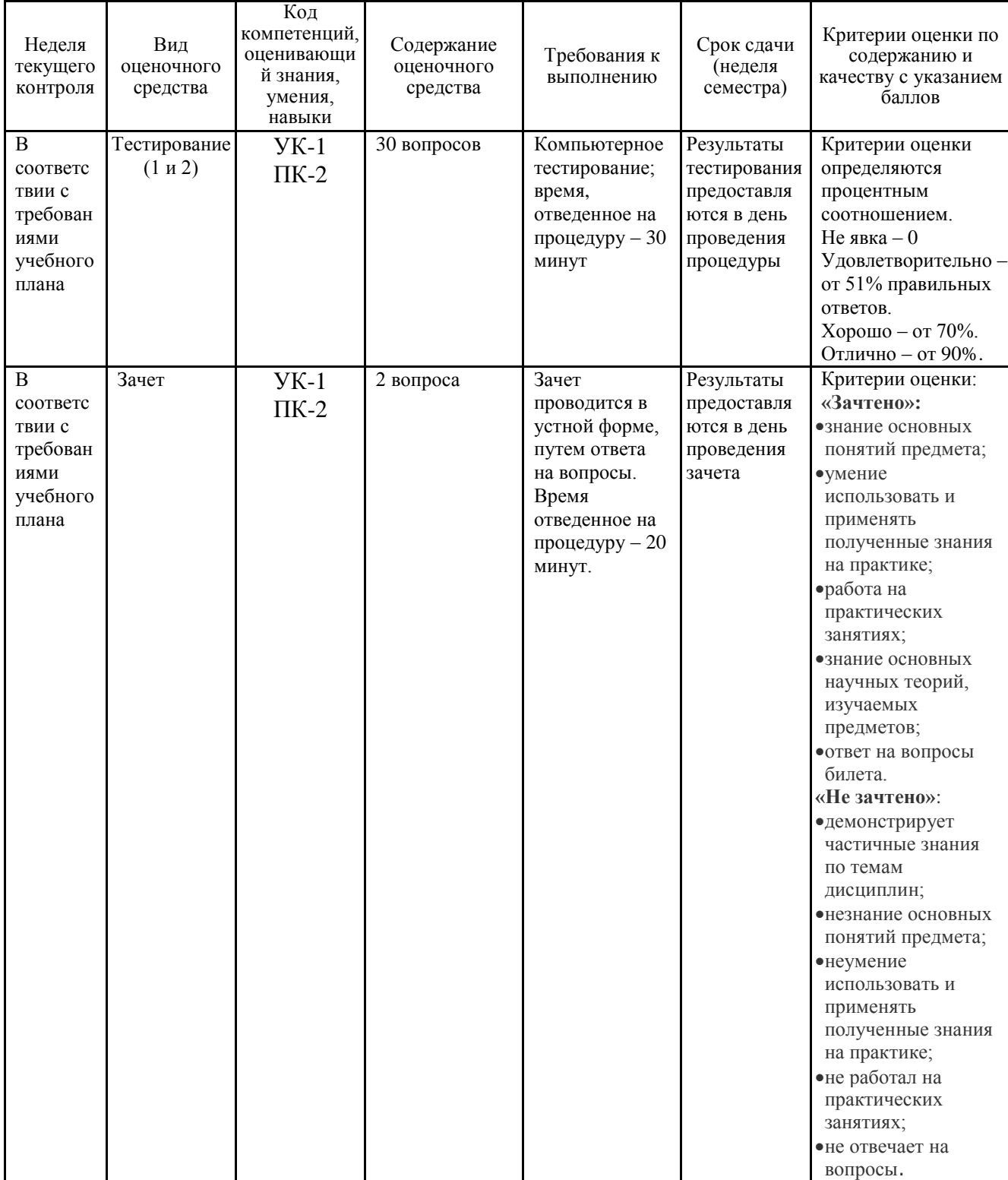

# **4.1. Типовые вопросы, выносимые на тестирование**

Тесты используются в режиме промежуточного контроля. По форме заданий выбраны закрытые тесты (с выборочным ответом). Каждому вопросу соответствует один вариант ответа.

1. Компьютеры одной организации, связанные каналами передачи информации для совместного использования общих ресурсов и периферийных устройств и находящиеся в одном здании, называют сетью:

- региональной;
- территориальной;
- локальной;
- глобальной.

2. Компьютер, предоставляющий свои ресурсы другим компьютерам при совместной работе, называется:

- коммутатором;

- сервером;
- модемом;
- адаптером.
- 3. Интернет это:
- локальная сеть;
- корпоративная сеть;
- глобальная сеть;
- региональная сеть.

4. Выберите домен верхнего уровня в Интернете, принадлежащий России:

- ruc;
- ro;
- rus;
- ru.

5. Какой тип линий, используемый в глобальных сетях, менее надёжен?

- спутниковая связь;
- цифровые линии;
- оптоволоконные линии;
- коммутируемые телефонные линии связи.

6. Сети, объединяющие компьютеры в пределах одного региона называются:

- локальные;
- региональные;
- корпоративные;
- почтовые.

7. Организация-владелец узла глобальной сети это:

- хост-компьютер (узел);
- провайдер;
- сервер;
- домен.
- 8. Электронная почта позволяет передавать:
- только сообщения;
- только файлы;
- сообщения и приложенные файлы;
- только приложенные файлы.
- 9. Адресом электронной почты может быть:
- ah@waz@kraz;
- www.luk.ru;
- 2007@unic.nsk.ru;
- kochka@@stu.com.

10. HTML (Hyper Text Markup Language) является

- протоколом передачи данных в Интернете;
- средством просмотра WEB -страниц;
- языком гипертекстовой разметки WEB -страниц;
- транслятором языка программирования.

11.Связь слова или изображения с другим ресурсом называется ...

- WEB-страницей;
- Гиперссылкой;
- URL;
- WEB-сайтом.

12. Гипертекст – это

- текст, набранный в Блокноте;

- структурированный текст с указанием всех заголовков и подзаголовков, также содержания документа;

- структурированный текст, в котором могут осуществляться переходы по выделенным меткам;

- текст на иностранном языке, например, английском.

13. Программы для просмотра WEB-страниц называются:

- модемами;

- браузерами;
- мультимедийными программами;

- электронной почтой.

14.Web-страница (документ HTML) представляет собой:

- текстовый файл с расширением txt или doc;
- текстовый файл с расширением htm или html;
- двоичный файл с расширением com или exe;

- графический файл с расширением gif или jpg.

15.Сайт – это

- архив почтовых сообщений;
- программа, предназначенная для просмотра WEB-страниц;
- программа, предназначенная для создания WEB-страниц;
- набор WEB-страниц, принадлежащих частному лицу или организации.

16. Yandex.ru является

- сайтом;

- браузером;

- программой, обеспечивающей доступ в Интернет;

- поисковым сервером.

17. Что означает – систематизированное (структурированное) хранилище информации?

- База данных;

- Хранилище;

- Склад информации;

- База.

18. В каких случаях, и с какой целью создаются базы данных?

- Для удобства набора текста;

- Когда необходимо быстро найти какой-либо файл на компьютере;

- Когда винчестер компьютера имеет небольшой размер свободной памяти;

- Когда необходимо отследить, проанализировать и хранить информацию за определенный период времени.

19. Что означает – программа или комплекс программ служащих для полнофункциональной работы с данными (СУБД)?

- Система управления базой доступа;

- Система управления базами данных;

- Система упрощенного базового доступа;

- Совокупность управляющих баз данных.

20. Какой тип отношений нельзя устанавливать между двумя таблицами при их связывании?

- Один к одному;

- Один ко многим;

- Многие ко многим;

- Многие к одному.

21. Назовите одну из простейших систем управления реляционными базами данных, которая входит в пакет Microsoft Office?

- Microsoft Access;

- Microsoft Word;

- Microsoft Excel;

- Microsoft Power Point.

22. С каким расширением создаются проекты баз данных в программе Microsoft Access?

- .bmp; - .mdb; - .avi; - .com.

23. Объектами базы данных в Microsoft Access являются?

- Таблицы и запросы

- Формы и отчеты

- Макросы

- Подходят все перечисленные ответы

24. Что называется основным, обязательным объектом файла базы данных, в котором хранится информация в виде однотипных записей, которые в свою очередь состоят из совокупностей отдельных полей?

- Запросы;
- Таблица;
- Формы и отчеты;
- Макросы.
- 25. Назовите способы создания таблиц в Microsoft Access?
- В режиме конструктора, при помощи мастера, путем введения данных;
- В режиме проектировщика, мастера, планировщика;
- В режиме планировщика, конструктора, проектировщика;
- В режиме мастера форм, планировщика заданий.
- 26. Какие предусмотрены в Microsoft Access типы данных?
- Числовой, текстовый и денежный;
- Дата/время, поле МЕМО, счетчик и логический;
- Поле объекта OLE;
- Подходят все перечисленные ответы.
- 27. Сколько символов может вмещать «Имя поля»
- 64;
- 128;
- 32;
- 30.

28. Какое «свойство» поля окна «Таблицы» указывает размеры текстовых полей определенным количеством символов, ограничивает числовые поля определенным интервалом значений?

- Формат поля;
- Число десятичных знаков;
- Размер поля;
- Маска ввода.

29. Какое «свойство» поля окна «Таблицы» задает определенный формат отображения дат и чисел?

- Размер поля;
- Число десятичных знаков;
- Маска ввода;
- Формат поля.

30. Какое «свойство» поля окна «Таблицы» устанавливает число знаков после запятой в полях типа Числовой и Денежный

- Число десятичных знаков;
- Формат поля;
- Размер поля;
- Маска ввода.

#### **4.2. Типовые вопросы, выносимые на зачет**

- 1. Определение, новая ИТ ее характеристики.
- 2. Инструментарий ИТ.
- 3. ИТ и информационные системы, составляющие ИТ.
- 4. Классификация ИТ.
- 5. Этапы развития информационных технологий.
- 6. Устаревание информационной технологии.
- 7. Основные виды угроз. Способы противодействия угрозам.
- 8. История создания программы обработки растровой графики Microsoft Visio.
- 9. Особенности работы Microsoft Visio.
- 10.Альтернативные конкурирующие программные продукты.
- 11.Краткий обзор приложений интегрированного пакета MS Office.
- 12.Типы программ, используемых на персональном компьютере. Системные программы компьютера. Основные операционные системы, используемые на ПК IBM PC.
- 13.Основные понятия глобальной сети Интернет: IP-адреса, доменные адреса.
- 14.Основные сервисы Интернет.
- 15.Способы поиска информации в Интернет.
- 16.Гипертекстовые документы.
- 17.Значение электронных досок объявлений и телеконференций в организации дополнительных маркетинговых возможностей предприятия.
- 18.Платежные системы и интернет-банкинг.
- 19.Критерии качества интернет-представительств предприятий и организаций.
- 20.Продвижение интернет-представительства организации в сети: регистрация в поисковых системах и каталогах, баннерная реклама, сети обмена баннерами.
- 21.Методы защиты информации. Компьютерные вирусы. Антивирусные программы.
- 22.Архиваторы.
- 23.История создания Microsoft Visio.
- 24. Альтернативное программное обеспечение для диаграмм связей.
- 25.Отличие Visio от других приложений Microsoft Office, таких как Word и PowerPoint.

Итоговое начисление баллов по дисциплине осуществляется в соответствии с разработанной и внедренной балльно-рейтинговой системой контроля и оценивания уровня знаний и внеучебной созидательной активности обучающихся.

**Приложение 2.**

# *ИНСТИТУТ ИНФОКОММУНИКАЦИОННЫХ СИСТЕМ И ТЕХНОЛОГИЙ*

# **КАФЕДРА ИНФОРМАЦИОННЫХ ТЕХНОЛОГИЙ И УПРАВЛЯЮЩИХ СИСТЕМ**

# **МЕТОДИЧЕСКИЕ УКАЗАНИЯ ДЛЯ ОБУЧАЮЩИХСЯ ПО ОСВОЕНИЮ ДИСЦИПЛИНЫ «АДАПТИРОВАННЫЕ ИНФОРМАЦИОННЫЕ ТЕХНОЛОГИИ»**

**Направление подготовки: 15.03.06 «Мехатроника и робототехника» Профиль: Автоматизация производственных процессов Уровень высшего образования: бакалавриат Форма обучения: очная**

> Королёв 2023

**Цель изучения дисциплины** является получение обучающимися знаний и формированием умений и навыков в области эффективного применения современных информационно-коммуникационных технологий, развитие компетенций, позволяющих решать профессиональные задачи в области производственно-технологической, проектно-конструкторской, экспериментально-исследовательской, деятельности; овладение практическими навыками применения персонального компьютера, как инструмента для работы с разнообразно организованной информацией: текстовой, графической, табличной, базами данных и др., необходимой в будущей профессиональной деятельности.

#### **Основными задачами дисциплины** являются:

- освоить базовые понятия средств современной вычислительной техники, принципы их работы и инновациях в области технических и программных средств и компьютерных сетей;

- ознакомиться с теоретическими принципами и методологией работы на современных компьютерах и информационными технологиями обработки графических данных на примере графического редактора Microsoft Visio;

- получить представление об аппаратных и программных средствах современных вычислительных систем и компьютерных сетей;

- иметь теоретическое представление о защите информации;

- получить представление о возможностях новых информационных технологий, об использовании специального ПО в проведении предварительного технико-экономического анализа проектных расчетов;

- закрепить на практике сведения и навыки по использованию современных средств ВТ и информационных технологий в профессиональной деятельности;

- получить навыки работы по моделированию продукции и объектов машиностроительных производств с использованием стандартных пакетов и средств автоматизированного проектирования.

#### **2.Указания по проведению практических (семинарских) занятий**

# **Тема 1. Понятие информационной технологии (ИТ). Виды информационных технологий и их классификация.**

#### **Практическое занятие № 1**

Вид практического занятия: *смешанная форма практического занятия.*

Образовательные технологии: индивидуальная работа студентов на компьютере, оборудованном выходом в Internet.

Тема и содержание практического занятия: Определение, новая ИТ и ее характеристики, инструментарий ИТ, ИТ и информационные системы, составляющие ИТ, классификация ИТ. Знакомство с новыми ИТ их характеристиками, инструментарий ИТ. Этапы развития информационных технологий. Устаревание информационной технологии

Продолжительность практического занятия 2 часа.

# **Тема 2. Проблемы использования ИТ. Информационная безопасность.**

#### **Практическое занятие № 2**

Вид практического занятия: *смешанная форма практического занятия.* Образовательные технологии: индивидуальная работа студентов на компьютере, оборудованном выходом в Internet.

Тема и содержание практического занятия: Методы парольной защиты. Разработка программы парольной защиты. Знакомство с методами парольной защиты. Использование простого пароля. Разработка программы парольной защиты. Методы проверки подлинности на основе простого пароля. Методы проверки подлинности на основе динамически изменяющегося пароля. Программы парольной защиты

Продолжительность практического занятия 2 часа.

# **Тема 3. Виды информационных технологий. Информационная технология обработки данных. Реляционные базы данных.**

#### **Практическое занятие № 3**

Вид практического занятия: *смешанная форма практического занятия.*

Образовательные технологии: индивидуальная работа студентов на компьютере, оборудованном выходом в Internet.

Тема и содержание практического занятия: Основные элементы пользовательского интерфейса редактора Visio. Знакомство с основными элементами пользовательского интерфейса редактора Visio. Трафареты. Панель инструментов. Координатные линейки. Принципы работы с меню. Интерфейс Visio. Основы работы в Visio. Использование справочной системы. Открытие и сохранение документов. Импорт и экспорт изображений, способ управления многостраничными файлами.

Продолжительность практического занятия 2 часа.

# **Практическое занятие № 4**

Вид практического занятия: *смешанная форма практического занятия.*

Образовательные технологии: индивидуальная работа студентов на компьютере, оборудованном выходом в Internet.

Тема и содержание практического занятия: Базовые приёмы создания простых иллюстраций. Освоение приемов создания простых иллюстраций**.** Три вида фигур в Visio. Выбор подходящего для текущей задачи трафарета. Простейшие операции над фигурами. Использование профессиональных шаблонов. Форматирование и модификация фигур. Текст – самостоятельный объект, а не элемент графики.

Продолжительность практического занятия 2 часа.

#### **Практическое занятие № 5**

Вид практического занятия**:** *смешанная форма практического занятия.* Образовательные технологии: индивидуальная работа студентов на компьютере, оборудованном выходом в Internet.

Тема и содержание практического занятия: Создание деловых проектов в среде Visio. Получение практических навыков использования готовых наработок, предлагаемых в пакете Visio. Стандартные библиотеки Visio. Базовые приёмы построения собственных рисунков. Использование библиотек для создания рисунков. Процедура группировки фигур. Объединение и комбинирование фигур, не сгруппированных друг с другом. Операции разделения фигур. Процедуры работы с текстом.

Продолжительность практического занятия 2 часа.

#### **Практическое занятие № 6**

Вид практического занятия: *смешанная форма практического занятия.* Образовательные технологии: индивидуальная работа студентов на компьютере, оборудованном выходом в Internet.

Тема и содержание практического занятия: Создание пользовательского трафарета для разработки собственного проекта. Освоение приемов по созданию различных трафаретов. Алгоритм создания пользовательского трафарета. Создание декоративного рисунка из набора произвольных фигур. Работа с текстом. Наложение эффектов на созданные фигуры. Операции соединения и выравнивания фигур.

Продолжительность практического занятия 2 часа.

#### **Практическое занятие № 7**

Вид практического занятия**:** *смешанная форма практического занятия.*

Образовательные технологии: индивидуальная работа студентов на компьютере, оборудованном выходом в Internet.

Тема и содержание практического занятия: Создание диаграммы Ганта. Освоение приемов по созданию диаграммы Ганта. Составление расписаний задач проекта. Отслеживание выполнения расписания. Основные и дополнительные задачи при создании диаграммы Ганта. Работа с датами для итоговых задач.

Продолжительность практического занятия 4 часа.

#### **Практическое занятие № 8**

Вид практического занятия**:** *смешанная форма практического занятия.*

Образовательные технологии: индивидуальная работа студентов на компьютере, оборудованном выходом в Internet.

Тема и содержание практического занятия: Создание схемы последовательностей UML. Освоение приемов по созданию схемы последовательностей UML. Команда *Схема модели UML*. Фигура «Линия жизни объекта». Фигура «Активация». Отображение обусловленности в объекте схемы последовательностей. Проводник по моделям. Параметры отображения фигуры UML. Работа с линией сообщений.

Продолжительность практического занятия 4 часа.

# **Практическое занятие № 9**

Вид практического занятия**:** *смешанная форма практического занятия.* Образовательные технологии: индивидуальная работа студентов на компьютере, оборудованном выходом в Internet.

Тема и содержание практического занятия: Составление физической диаграммы в соответствии с описанием деятельности компании. Ознакомление с приемами разработки физических моделей на конкретном примере. Изучение, анализ и моделирование деятельности заказчика. Взаимодействие компании на верхнем уровне с внешними контрагентами. Внешние контрагенты и их основные функции. Формирование физической диаграммы Формирование списка бизнес-процессов. Формирование таблицы операций. Построение диаграммы действий.

Продолжительность практического занятия 4 часа.

# **Тема 4. Информационная технология поддержки принятия решения. Информационные системы в бизнесе.**

#### **Практическое занятие №10**

Вид практического занятия**:** *смешанная форма практического занятия.*

Образовательные технологии: индивидуальная работа студентов на компьютере, оборудованном выходом в Internet.

Тема и содержание практического занятия: Программное средство «Project Expert». Создание модели проекта «Сборка и продажа компьютеров». Разработка календарного и финансового плана работы предприятия. Составление инвестиционного плана предприятия. Операционное планирование производства. Формирование операционного плана предприятия. Анализ налогообложения предприятия. Финансирование и анализ инвестиционного проекта.

Продолжительность практического занятия 4 часа.

#### **Тема 5. Основные сервисы Интернет и их использование предприятиями.**

#### **Практическое занятие № 11**

Вид практического занятия**:** *смешанная форма практического занятия.*

Образовательные технологии: индивидуальная работа студентов на компьютере, оборудованном выходом в Internet.

Тема и содержание практического занятия:

Поиск в Интернет. Поиск файлов, компьютеров и ресурсов сетей. Авторизация пользователей и ресурсов сетей. Поиск и сохранение найденной информации. Работа с электронной почтой. Способы поиска информации в Интернете. Поисковые программы. Расширенный поиск. Язык запросов

Продолжительность практического занятия 4 часов.

# **3. Указания по проведению лабораторного практикума**

Не предусмотрен учебным планом.

### **4. Указания по проведению самостоятельной работы студентов**

*Цель самостоятельной работы*: подготовить бакалавров к самостоятельному научному творчеству.

*Задачи самостоятельной работы*:

1) расширить и систематизировать представления обучающихся в области информационных технологий;

2) овладеть некоторыми навыками решения нетривиальных задач в области информационных технологий.

Виды самостоятельной работы представлены в таблице 1.

Таблица 1

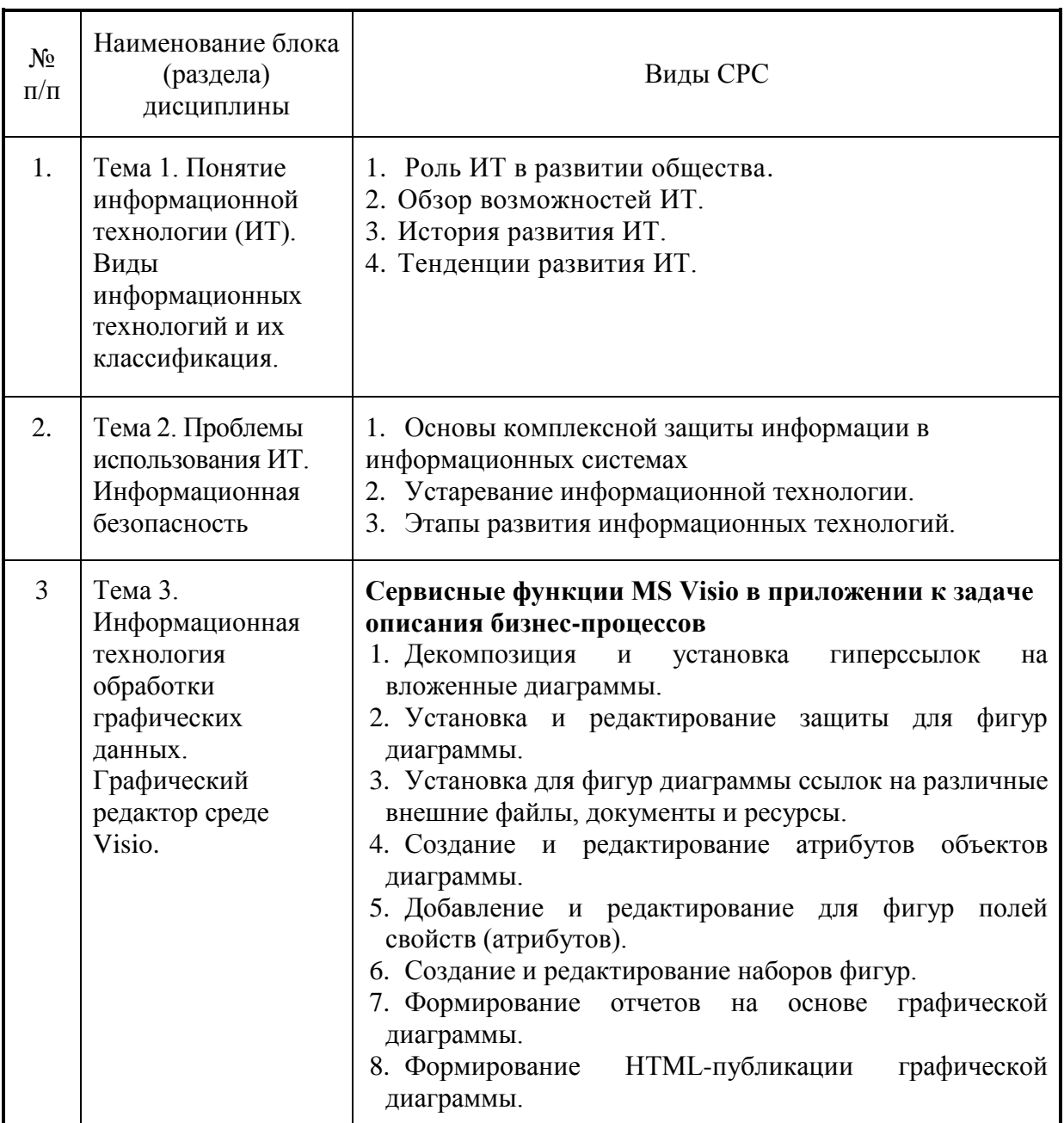

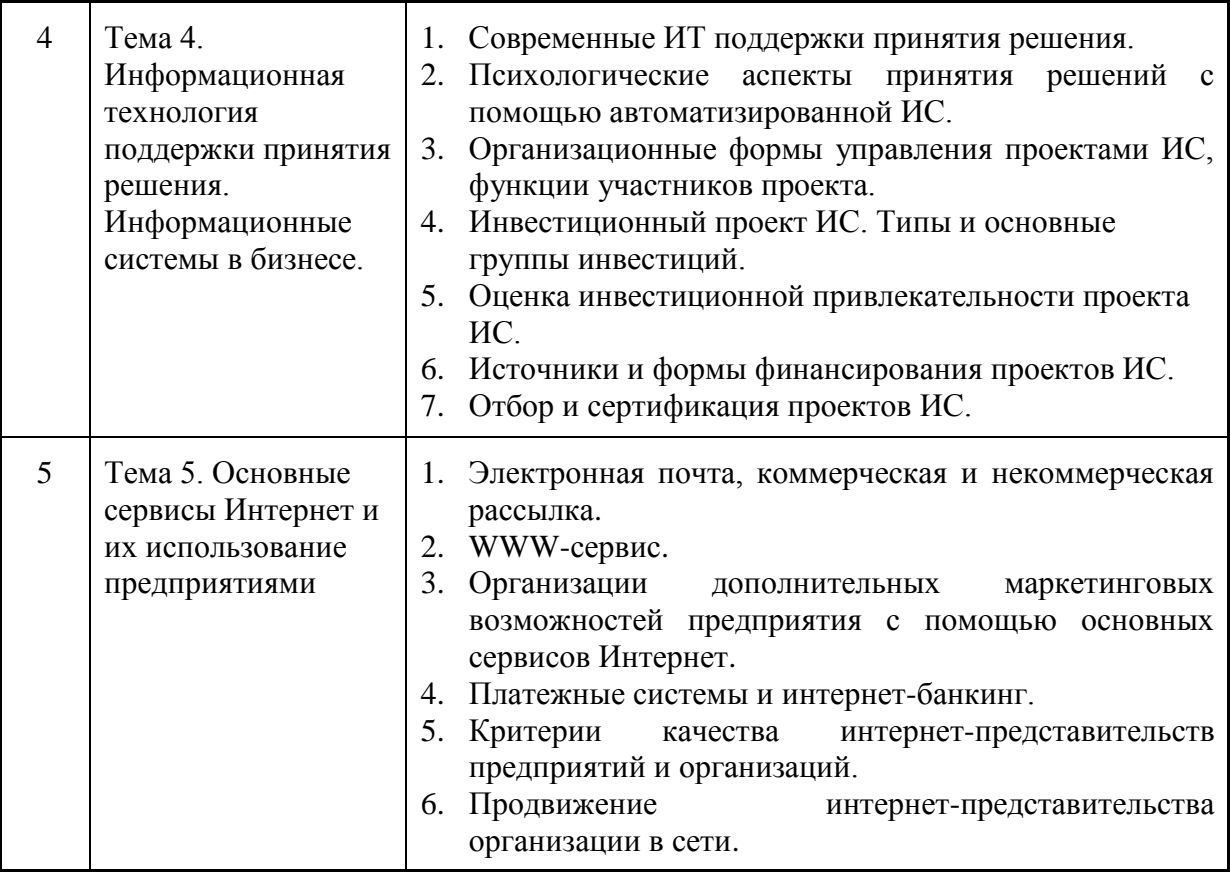

Таблица 2

# **Объем времени и виды самостоятельной работы**

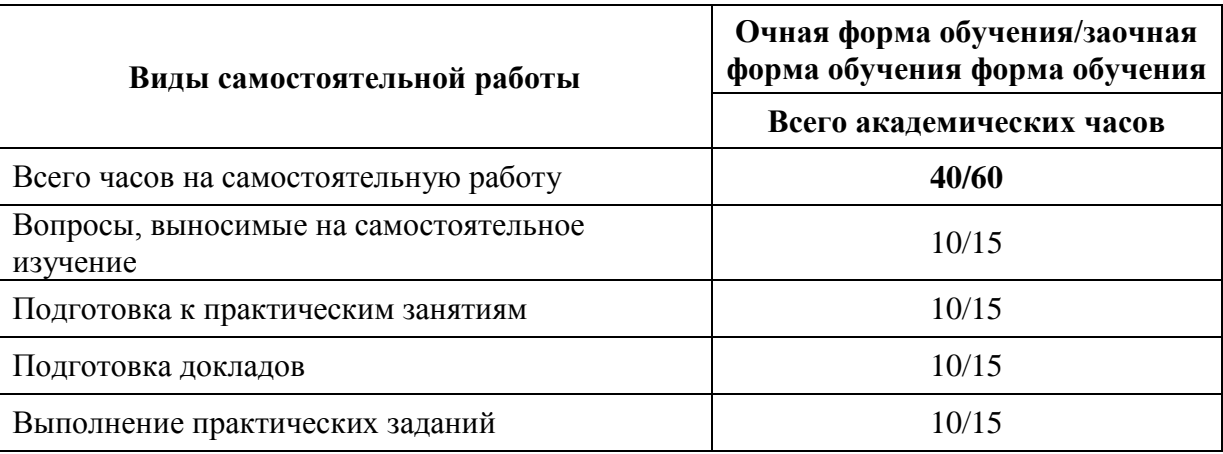

#### **Вопросы, выносимые на самостоятельное изучение:**

- 1. Технологии сжатия различных видов информации.
- 2. Почтовые программы и работа с ними. Microsoft Outlook.
- 3. Технологии защиты данных. Антивирусные программы DrWeb и NOD-32 и др.
- 4. Поисковые системы.
- 5. Мировые тенденции в развитии телекоммуникационной отрасли.

Тематическое содержание самостоятельной работы представлено в таблице 3.

Таблица 3

| $N_2$<br>$\Pi/\Pi$ | Виды самостоятельной<br>работы                    | Перечень заданий                                                                                                    |
|--------------------|---------------------------------------------------|----------------------------------------------------------------------------------------------------|
| 1.                 | Вопросы, выносимые на<br>самостоятельное изучение | Изучение открытых источников                                                                                                    |
| 2.                 | Подготовка к практическим                         | Изучение открытых источников при подготовке                                                                                                    |
|                    | занятиям                                          | доклада на выбранную тему.                                                                                                    |
| 3.                 | Подготовка докладов                               | 1. Технологии сжатия различных видов информации<br>2. Почтовые программы и работа с ними. Microsoft<br>Outlook<br>3. Технологии защиты данных. Антивирусные<br>программы DrWeb и NOD-32 и др. |
| $\overline{4}$ .   | Выполнение практических<br>заданий                | Информационные технологии финансового,<br>статистического анализа и прогнозирования в<br>деятельности экономических объектов в среде Excel.                                                   |

**Тематическое содержание самостоятельной работы**

# **5. Перечень основной и дополнительной учебной литературы**

# **Основная литература:**

1. Гвоздева В.А. Базовые и прикладные информационные технологии : учебник / В.А. Гвоздева. – М.: ИД «ФОРУМ»: ИНФРА-М, 2019. – 383 с. (Высшее образование). – ISBN 978-5-8199-0885-3. – Текст: электронный. - URL:<https://znanium.com/catalog/product/1019243>

- Режим доступа: по подписке.

2. Информационные технологии: учебное пособие / Л.Г. Гагарина, Я.О. Теплова, Е.Л. Румянцева, А.М. Баин; под ред. Л.Г. Гагариной. – М.: ФОРУМ: ИНФРА-М, 2019. – 320 с. – ISBN 978-5-8199-0608-8. – Текст: электронный.

- URL:<https://znanium.com/catalog/product/1018534>

- Режим доступа: по подписке.

3. Информационные технологии управления: учебник / Б.В. Черников. – 2-е изд., перераб. и доп. – М.: ИД «ФОРУМ»: ИНФРА-М, 2018. – 368 с. –

- URL:<http://znanium.com/catalog/product/954481>

- Режим доступа: по подписке.

4. Синаторов С.В. Информационные технологии: учебное пособие / С.В. Синаторов. - 2-е изд., стер. - М.: Флинта, 2021. - 448 с. - ISBN 978-5-9765-1717-2. – Текст: электронный.

- URL:<https://znanium.com/catalog/product/1304012>

- Режим доступа: по подписке.

# **Дополнительная литература:**

- 1. Агальцов В.П. Базы данных: учебник: в 2-х кн. Книга 1. Локальные базы данных. – М.: ФОРУМ: ИНФРА-М, 2020. – 352 с. (Высшее образование). – ISBN 978-5-8199-0377-3. – Текст: электронный.
	- URL:<https://znanium.com/catalog/product/1068927>
	- Режим доступа: по подписке.
- 2. Агальцов В.П. Базы данных: в 2 книгах. Книга 2. Распределенные и удаленные базы данных: учебник / В.П. Агальцов. – М.: ФОРУМ: ИНФРА-М, 2021. – 271 с. (Высшее образование: Бакалавриат). – ISBN 978-5-8199- 0713-9. – Текст: электронный.
	- URL:<https://znanium.com/catalog/product/1514118>
	- Режим доступа: по подписке.
- 3. Информационные технологии в металлургии и машиностроении: лабораторный практикум / С.М. Горбатюк, М.Г. Наумова, А.Ю. Зарапин, Ю.С. Тарасов – М.: Изд. Дом МИСиС, 2017. – 61 с. – Текст: электронный.

- URL:<https://znanium.com/catalog/product/1232214>

- Режим доступа: по подписке.

4. Парфенова Е.В. Информационные технологии: лабораторный практикум / Е.В. Парфенова. – М.: Изд. Дом НИТУ «МИСиС», 2018. – 56 с. – Текст: электронный.

- URL:<https://znanium.com/catalog/product/1232196>

- Режим доступа: по подписке.
- 5. Сборник лабораторных работ по дисциплине «Информатика», часть 1: Методические указания / Алексеев А.П. – М.:СОЛОН-Пр., 2016. – 262 с. - URL: <http://znanium.com/catalog/product/892509>

- Режим доступа: по подписке.

- 6. Современные информационные технологии в управлении экономической деятельностью (теория и практика): учеб. пособие / Б.Е. Одинцов, А.Н. Романов, С.М. Догучаева. – М.: Вузовский учебник: ИНФРА-М, 2017. – 373 с. - URL:<http://znanium.com/catalog/product/557915>
	- Режим доступа: по подписке.

# **6. Перечень ресурсов информационно-телекоммуникационной сети «Интернет», необходимых для освоения дисциплины**

# **Интернет-ресурсы:**

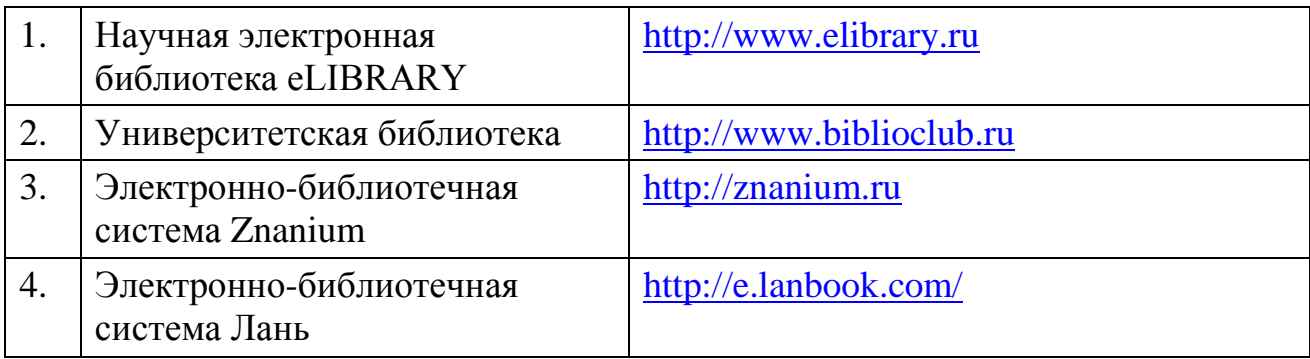

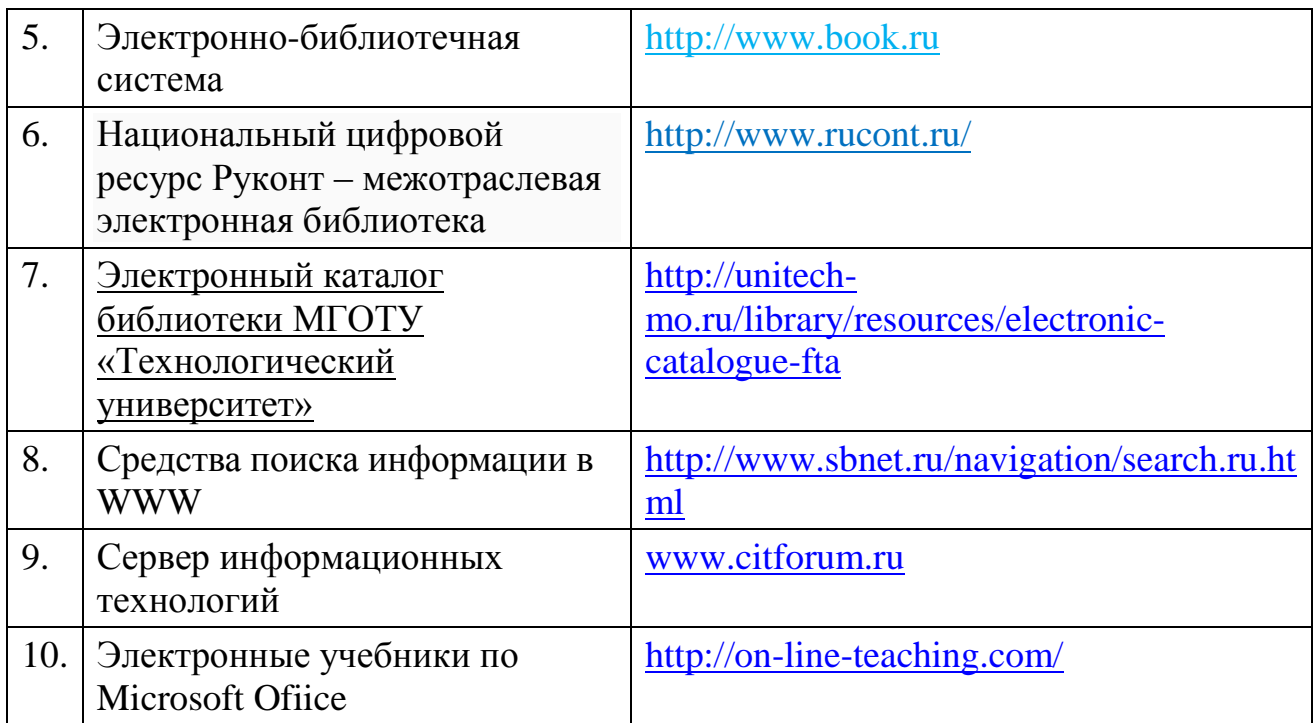

#### **7. Методические указания для обучающихся по освоению дисциплины.**

Методические указания для обучающихся по освоению дисциплины приведены в Приложении 2 к рабочей программе.

# **8. Перечень информационных технологий, используемых при осуществлении образовательного процесса по дисциплине**

**Перечень программного обеспечения:** MSOffice, MS Visio, SciLab, AutoCad.

#### **Информационные справочные системы:**

Ресурсы информационно-образовательной среды Университета.

Рабочая программа и методическое обеспечение по дисциплине «Адаптированные информационные технологии».